# Instrukcja dla użytkownika aplikacji mobilnej mojePZU

### Spis treści

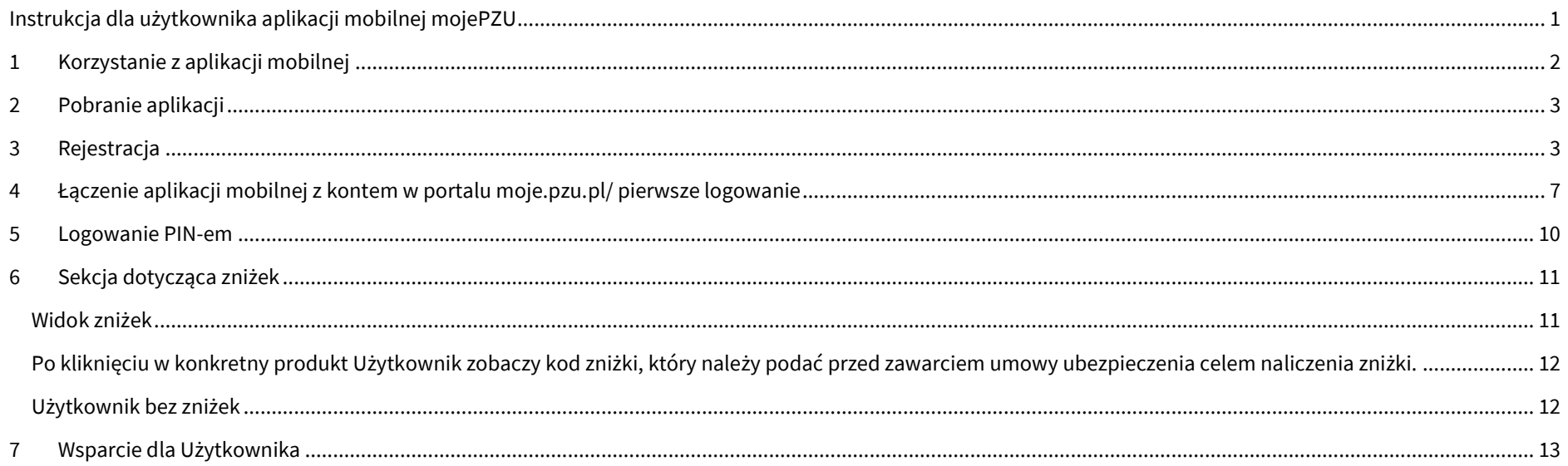

### **1 Korzystanie z aplikacji mobilnej**

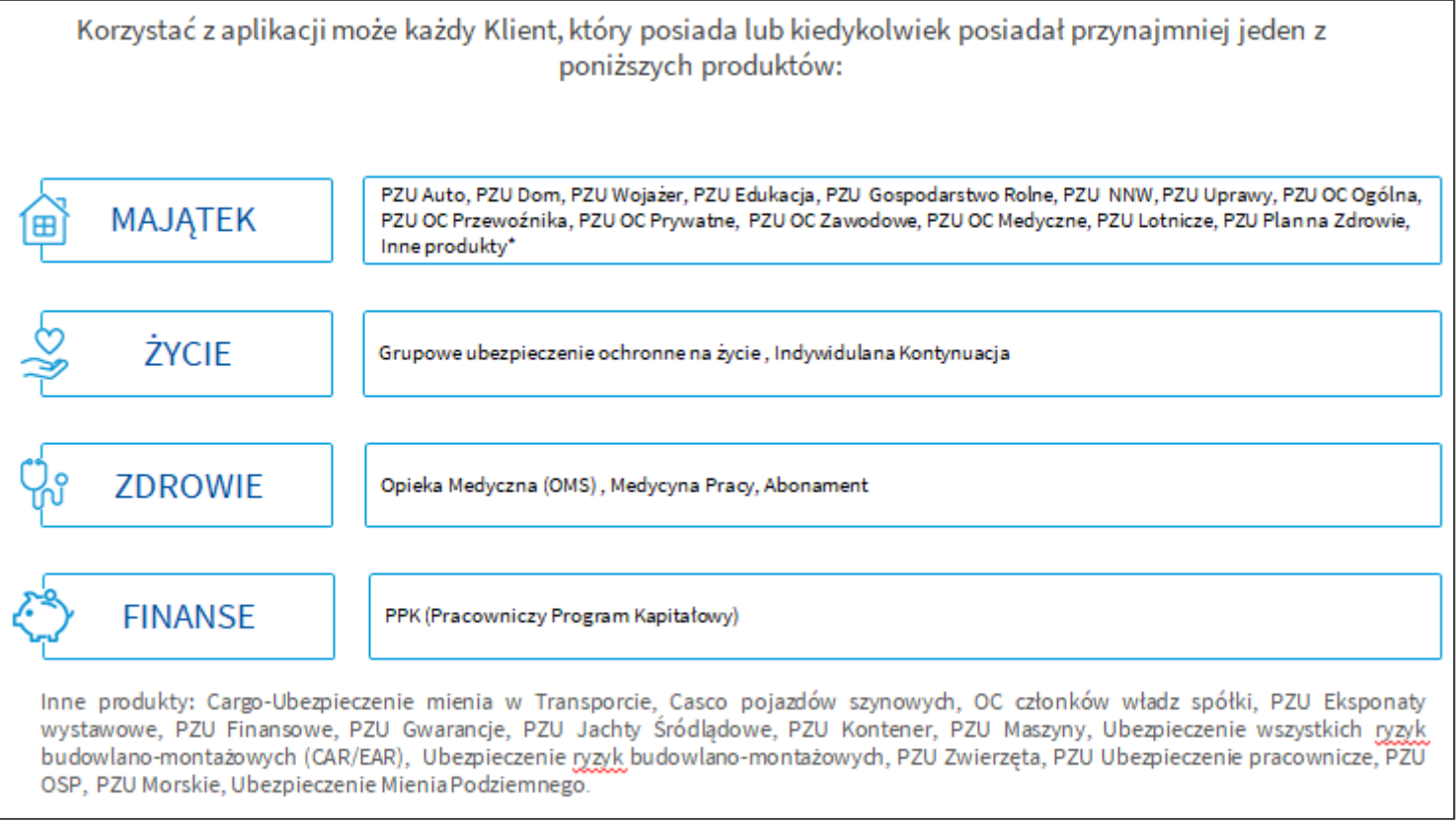

#### **2Pobranie aplikacji**

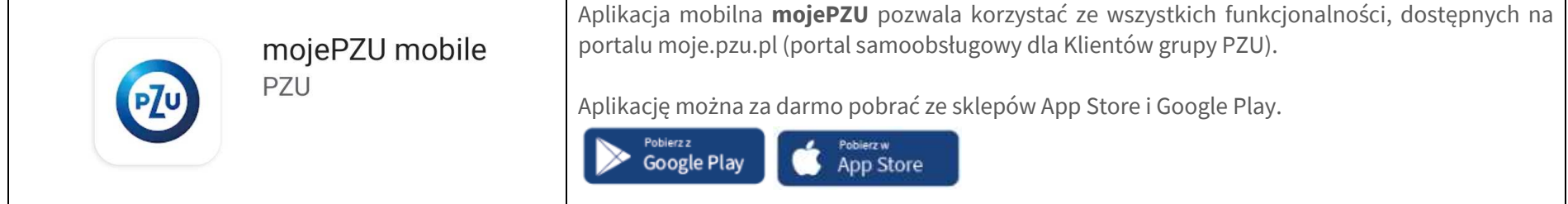

#### **3Rejestracja**

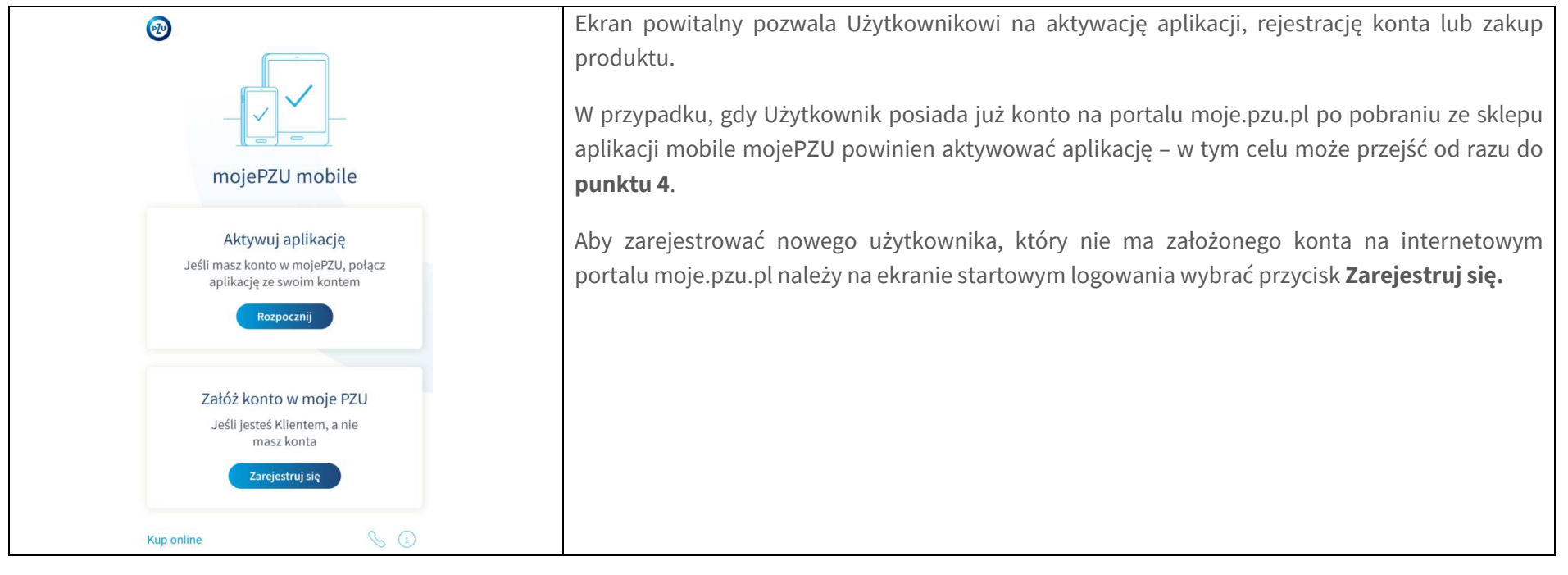

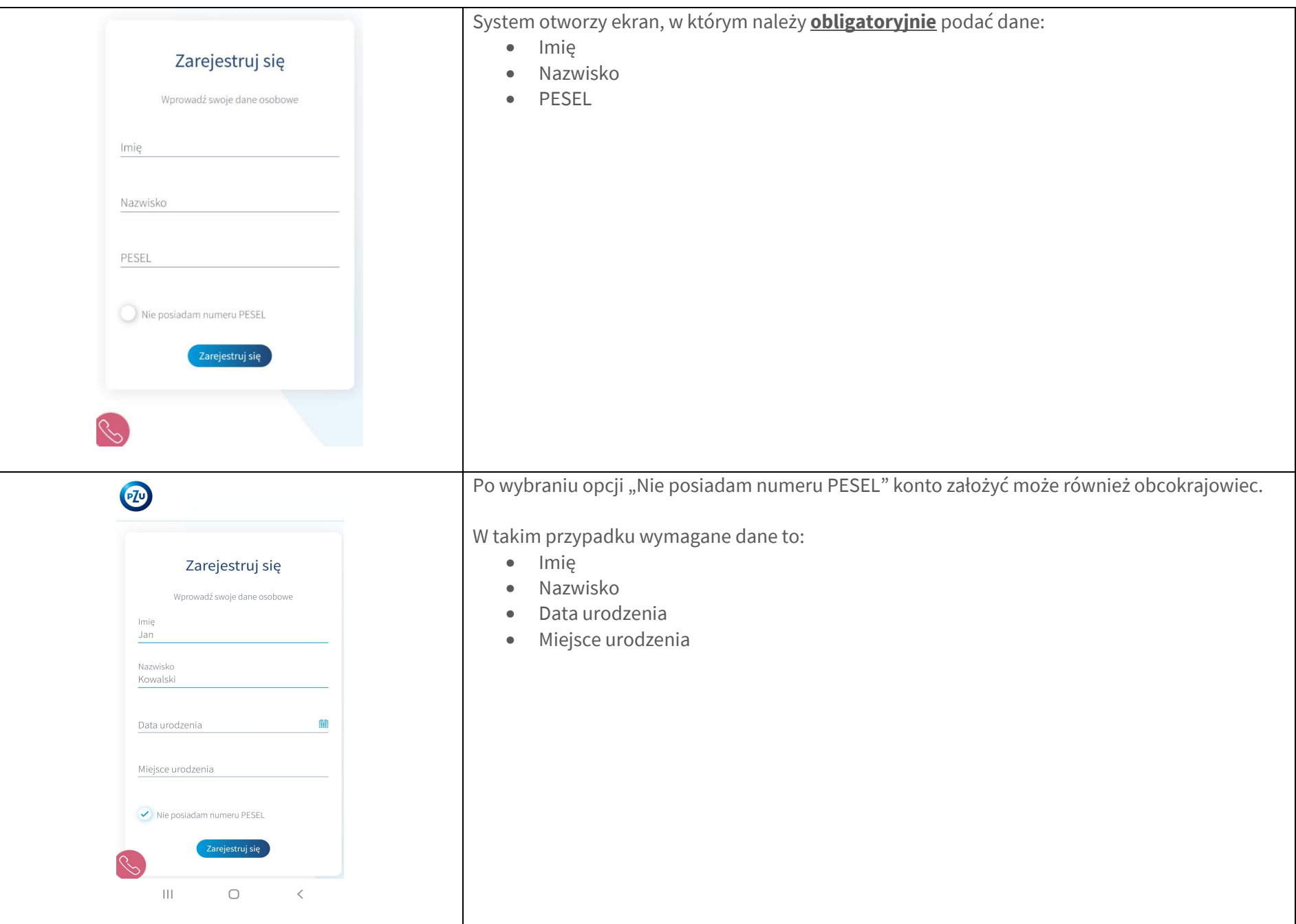

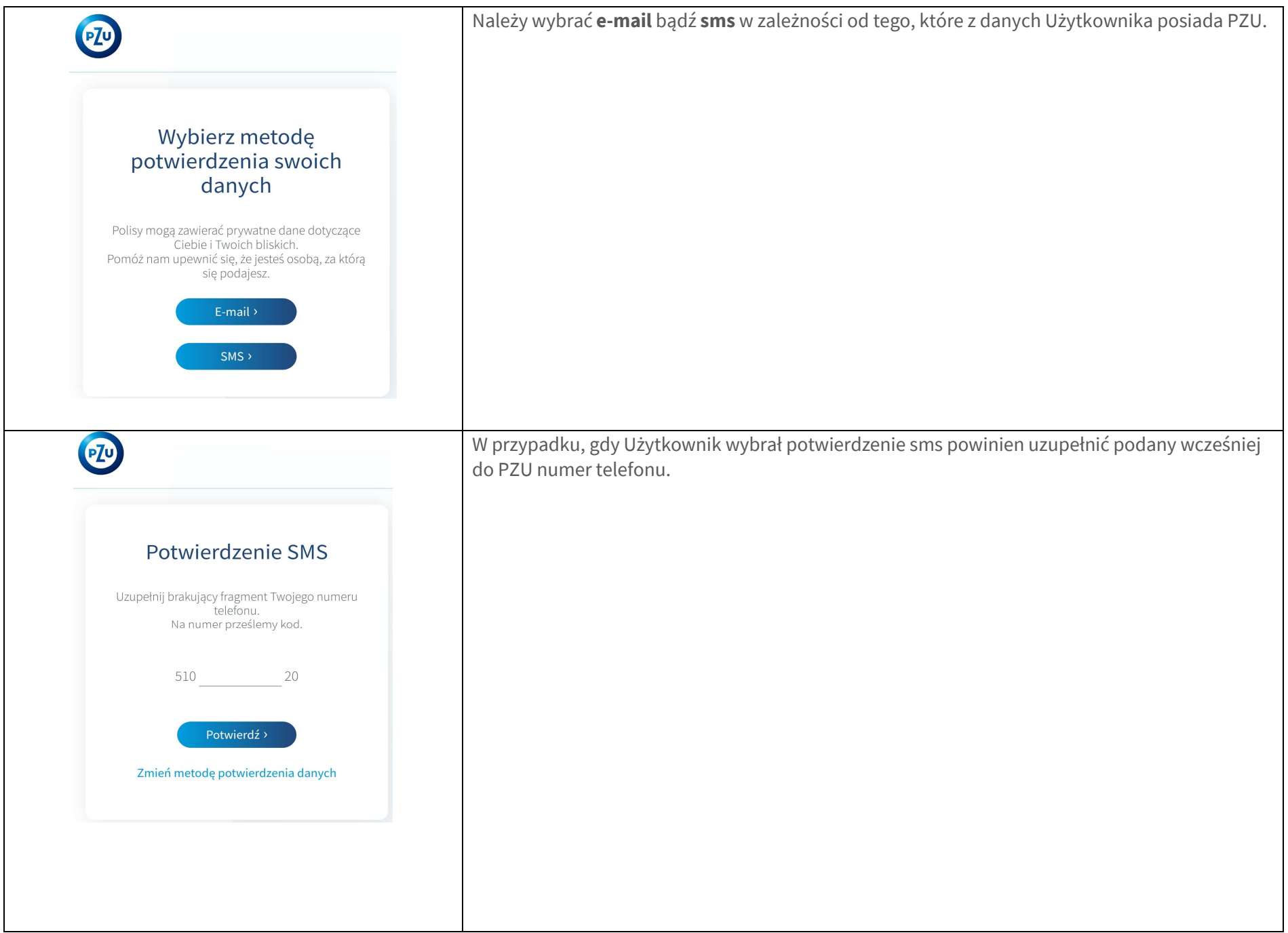

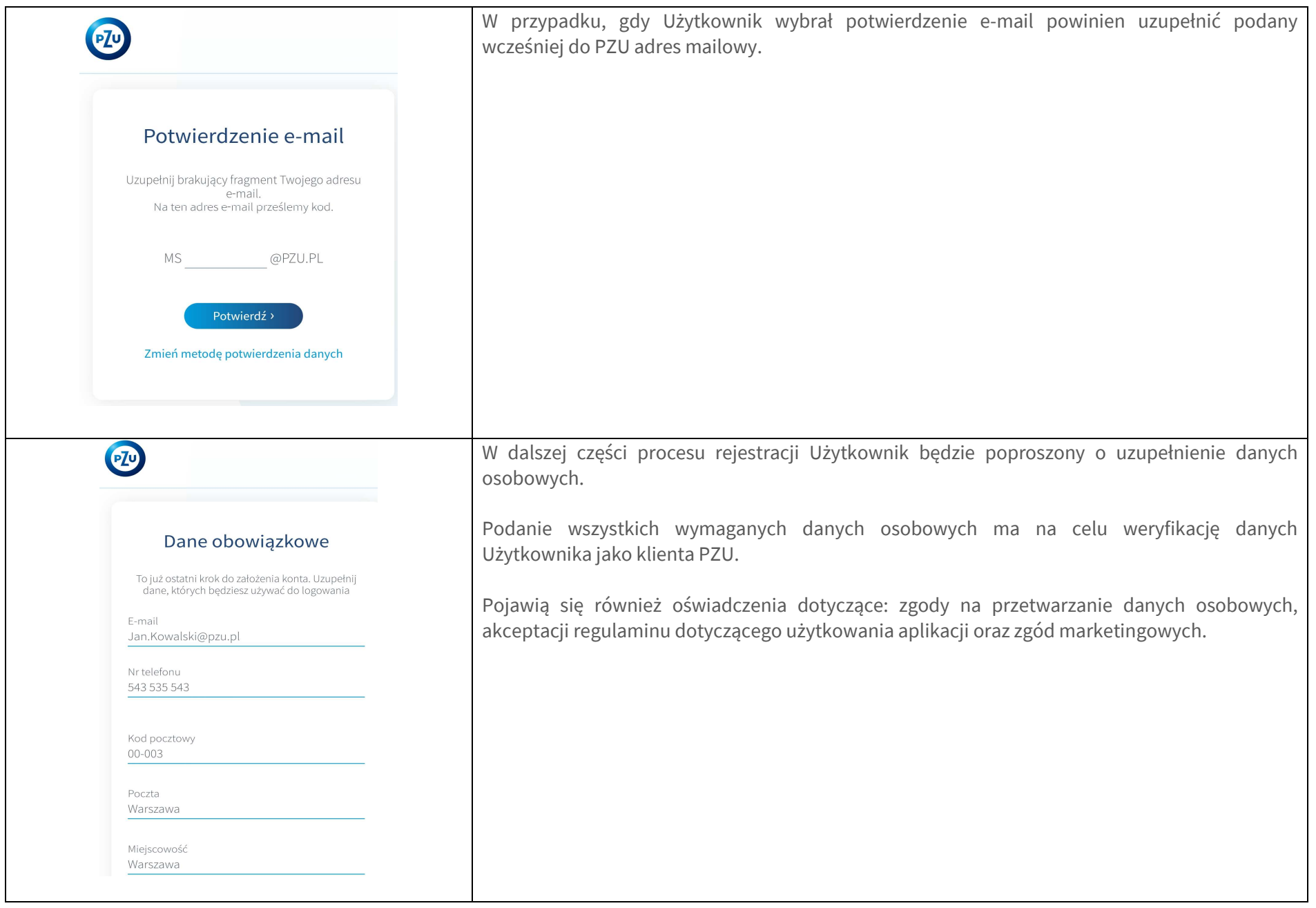

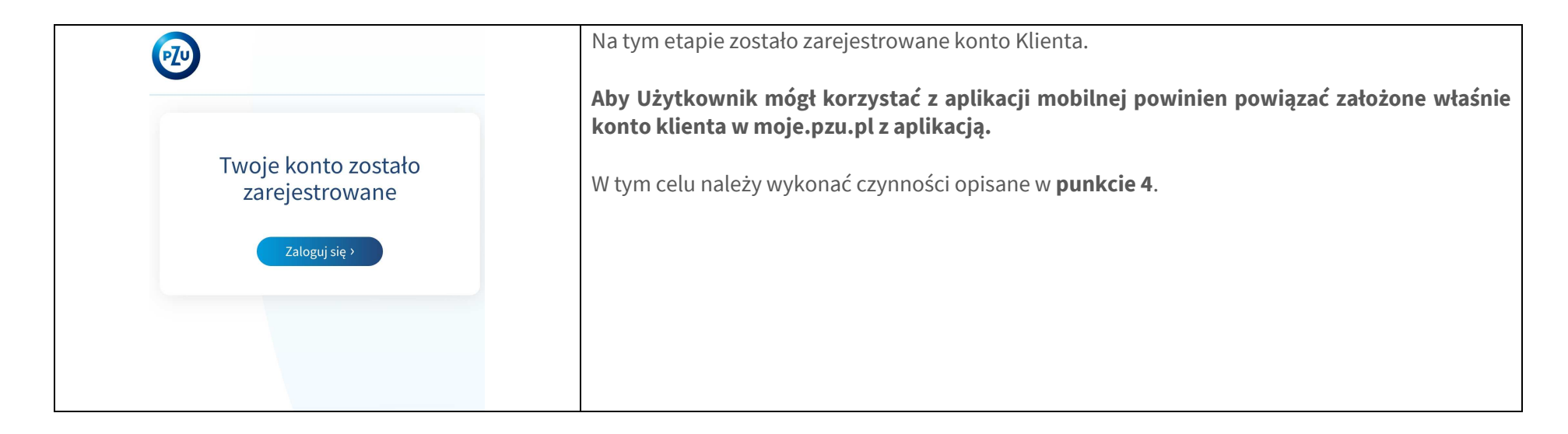

#### **4Łączenie aplikacji mobilnej z kontem w portalu moje.pzu.pl/ pierwsze logowanie**

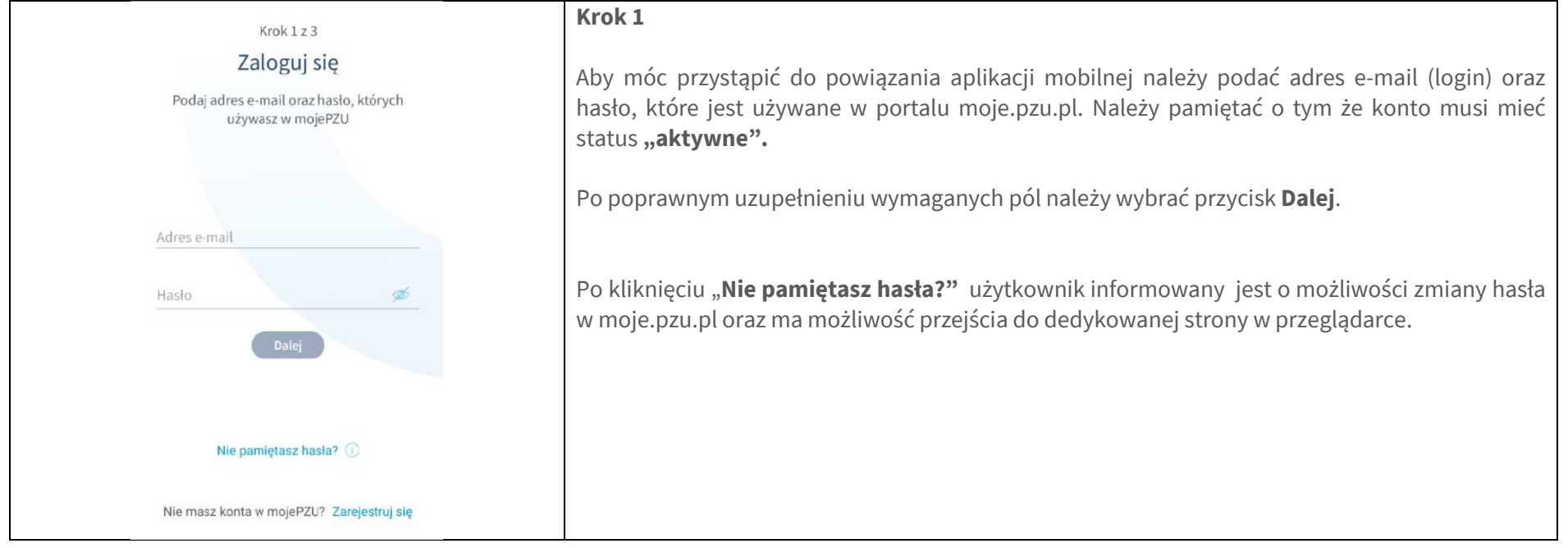

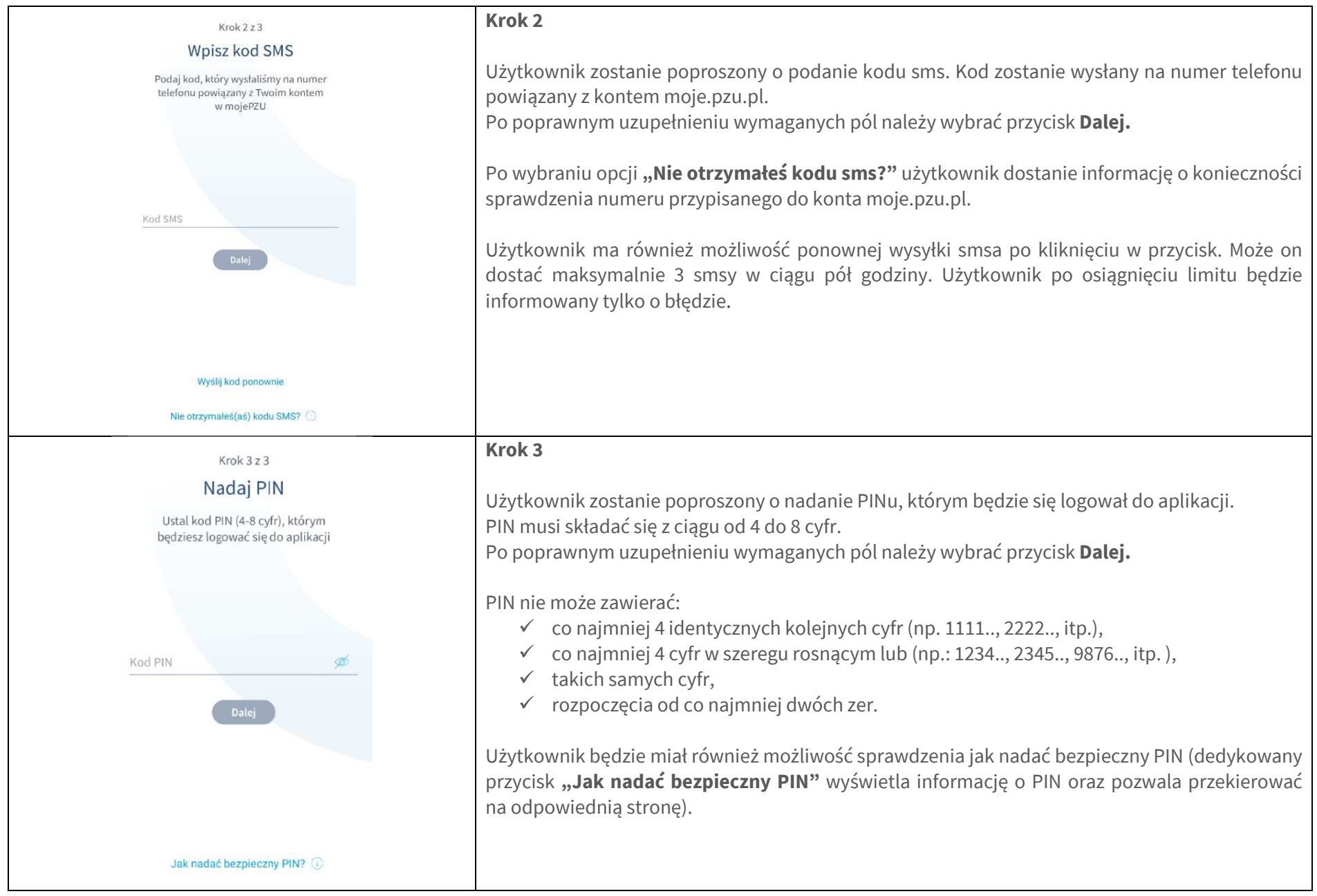

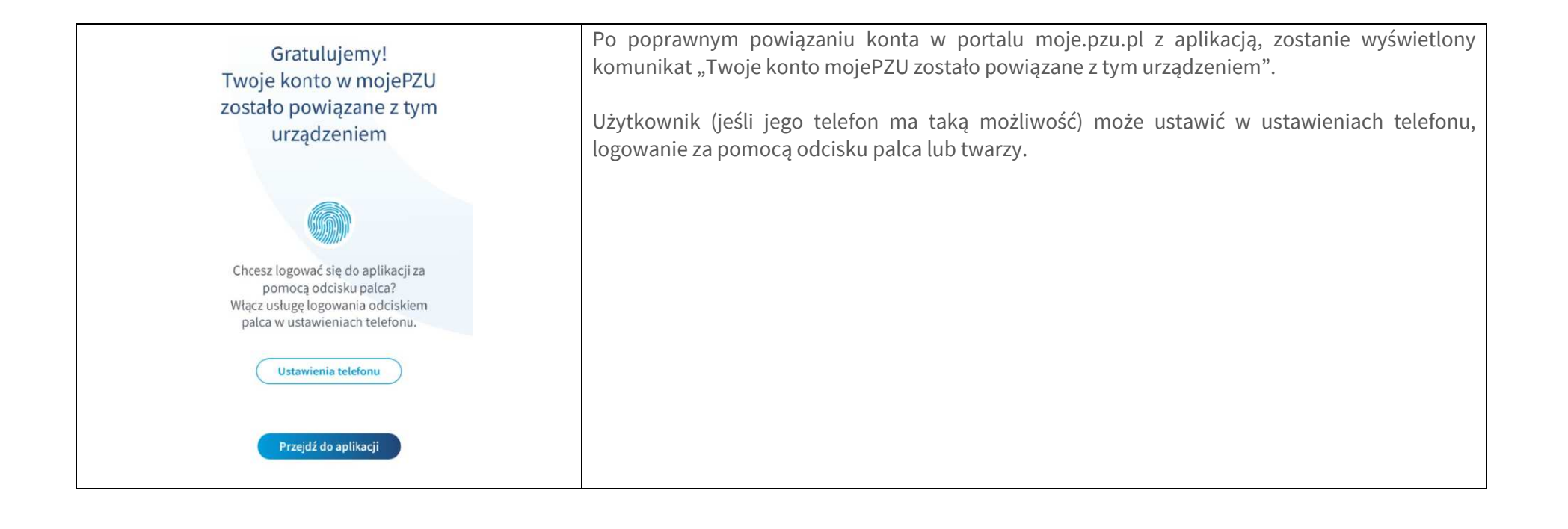

## **5 Logowanie PIN-em**

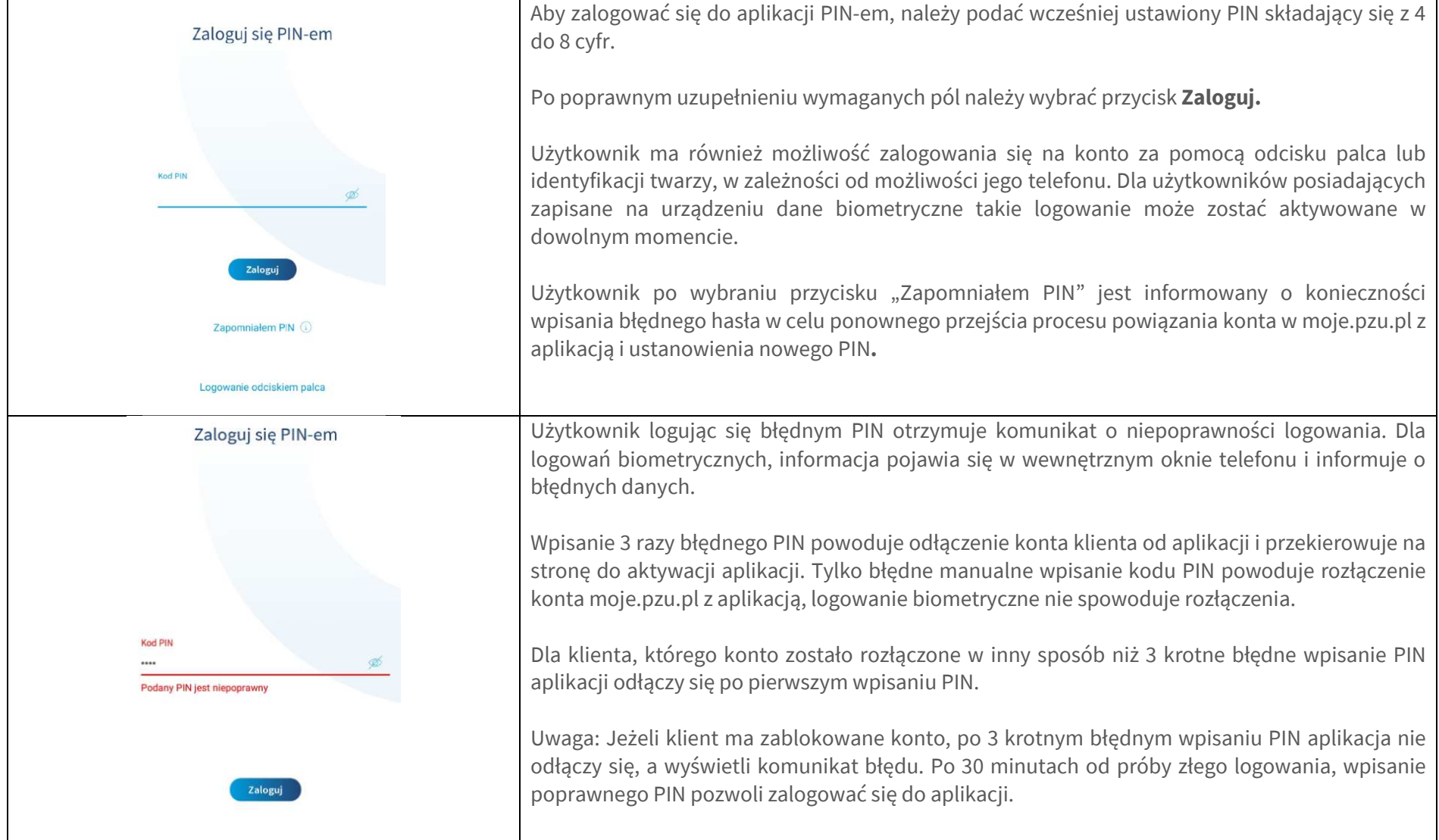

### **6 Sekcja dotycząca zniżek**

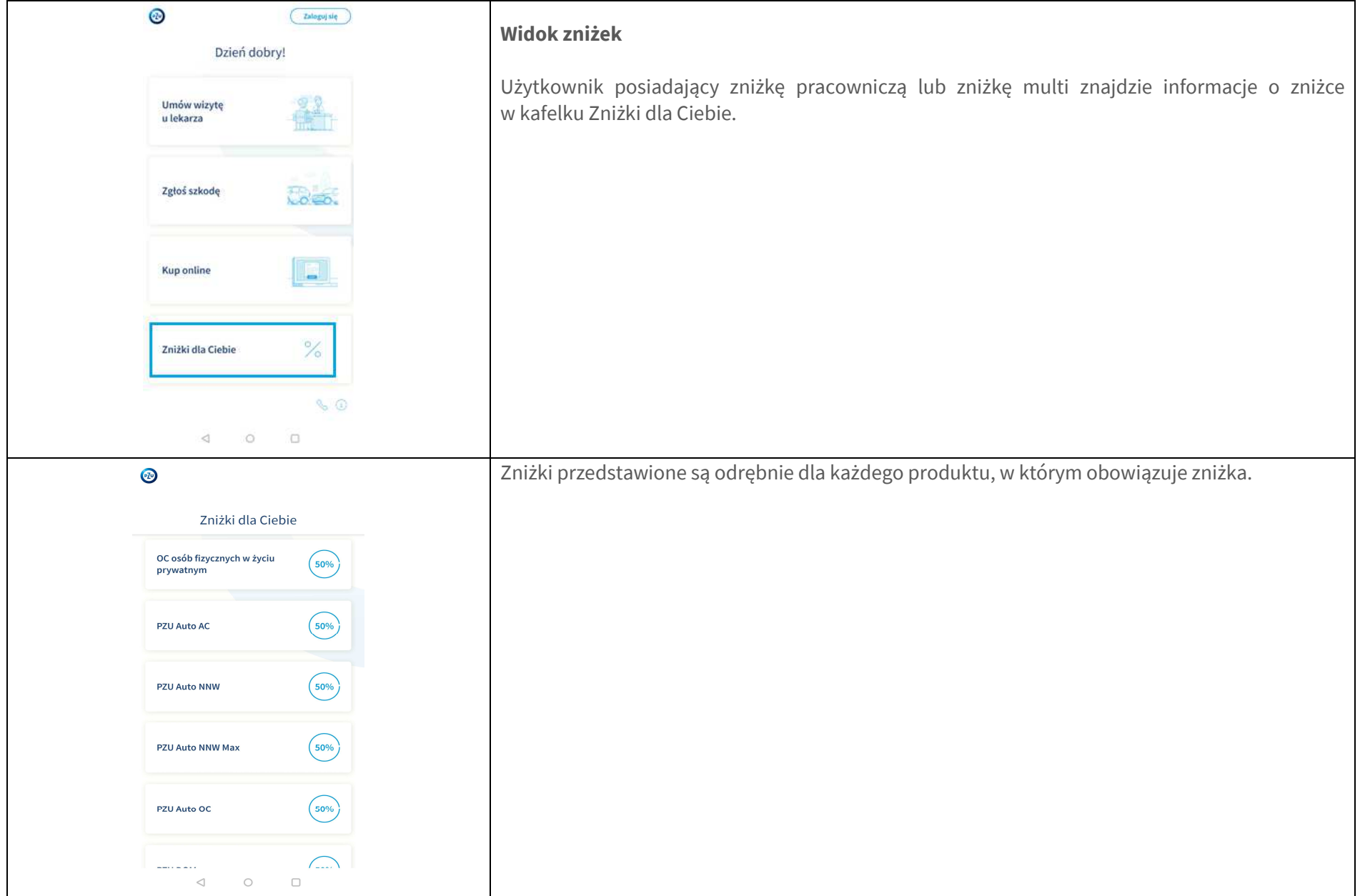

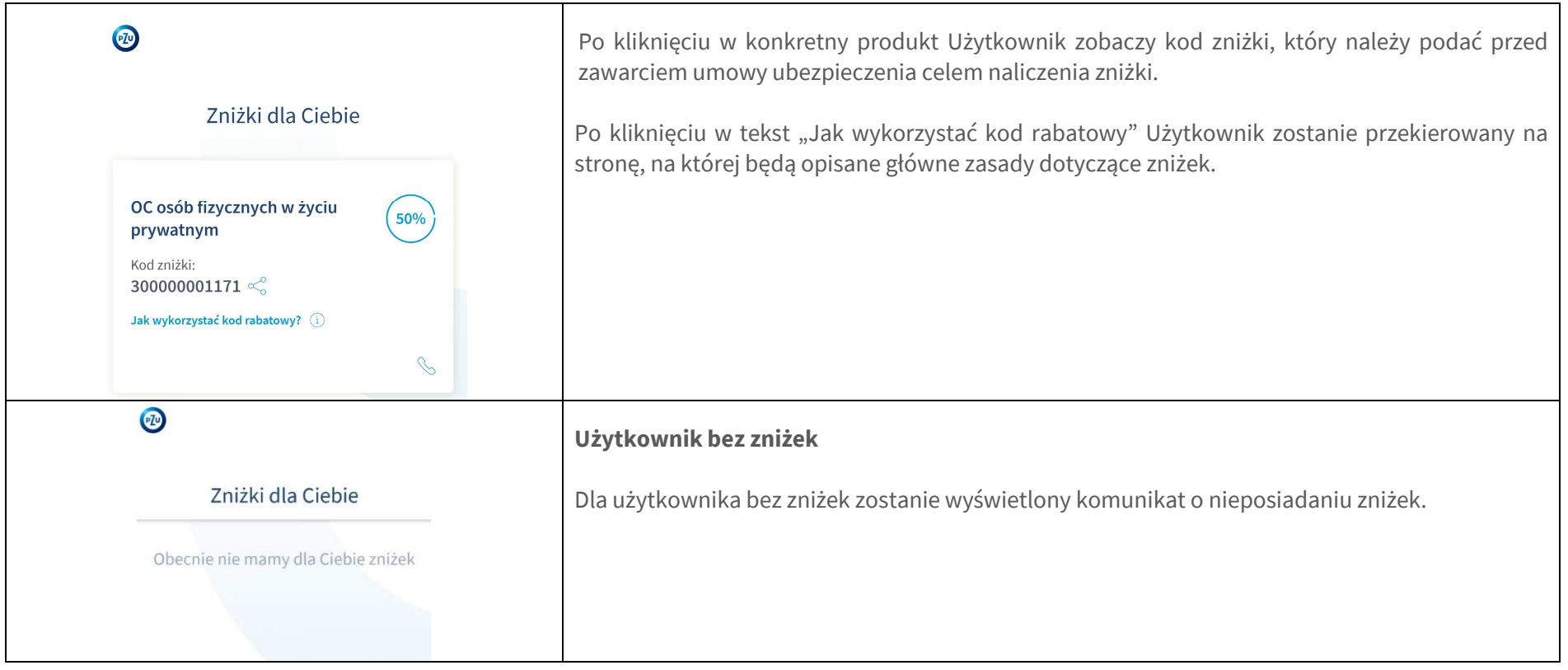

### **7 Wsparcie dla Użytkownika**

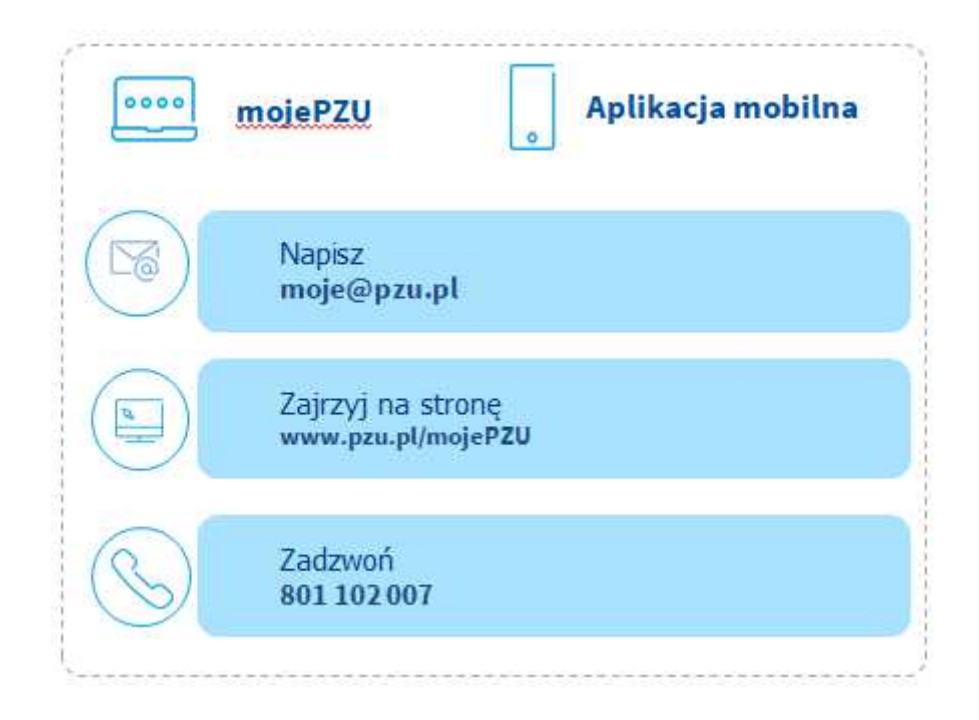